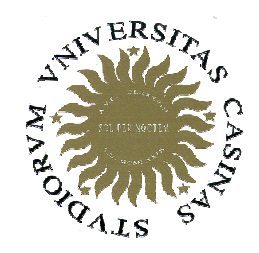

Università degli Studi di Cassino

**Corso di Fondamenti di Informatica Allocazione dinamica di memoria**

Anno Accademico 2008/2009Francesco Tortorella

## **Allocazione dinamica di memoria**

- Finora abbiamo considerato variabili le cui dimensioni erano note a compile time. Ci riferiamo in particolare ad array le cui cardinalitàdovevano essere note all'atto della definizione.
- Spesso però l'effettiva dimensione non è nota se non a run time. La soluzione adottata consisteva nel definire un array di ampia dimensione, sicuramente adeguata per le esigenze a tempo di esecuzione.

 **Corso di Fondamenti di Informatica 2008/2009**

# **Allocazione dinamica di memoria**

- Il problema è che una gran parte di spazio rimaneva inutilizzata.
- Una soluzione molto più efficiente sarebbe quella di allocare la variabile solo quando ne conosciamo la dimensione effettiva, a tempo di esecuzione.
- Questa possibilità è fornita dall'allocazione dinamica di memoria.

 **Corso di Fondamenti di Informatica 2008/2009**

#### **L'operatore new**

- Per allocare dinamicamente una variabile si usa l'operatore **new**.
- • È necessario precisare il tipo della variabile da allocare.
- L'operatore restituisce l'indirizzo della variabile allocata che deve essere assegnato ad un puntatore.
- Diversamente da quanto succedeva con le variabili allocate staticamente, la variabile allocata dinamicamente non ha un identificatore con cui essere riferita.

 **Corso di Fondamenti di Informatica 2008/2009**

### **L'operatore new**

- Sintassi dell'operatore new: puntatore <sup>=</sup>**new** tipo;
- L'effetto dell'esecuzione è l'allocazione in memoria di un blocco della dimensione adeguata per ospitare una variabile di tipo  $tipo$ .
- L'indirizzo del blocco viene restituito dall'operatore e assegnato a puntatore.
- D'ora in poi si potrà accedere alla variabile allocata tramite puntatore.

 **Corso di Fondamenti di Informatica 2008/2009**

### **L'operatore new**

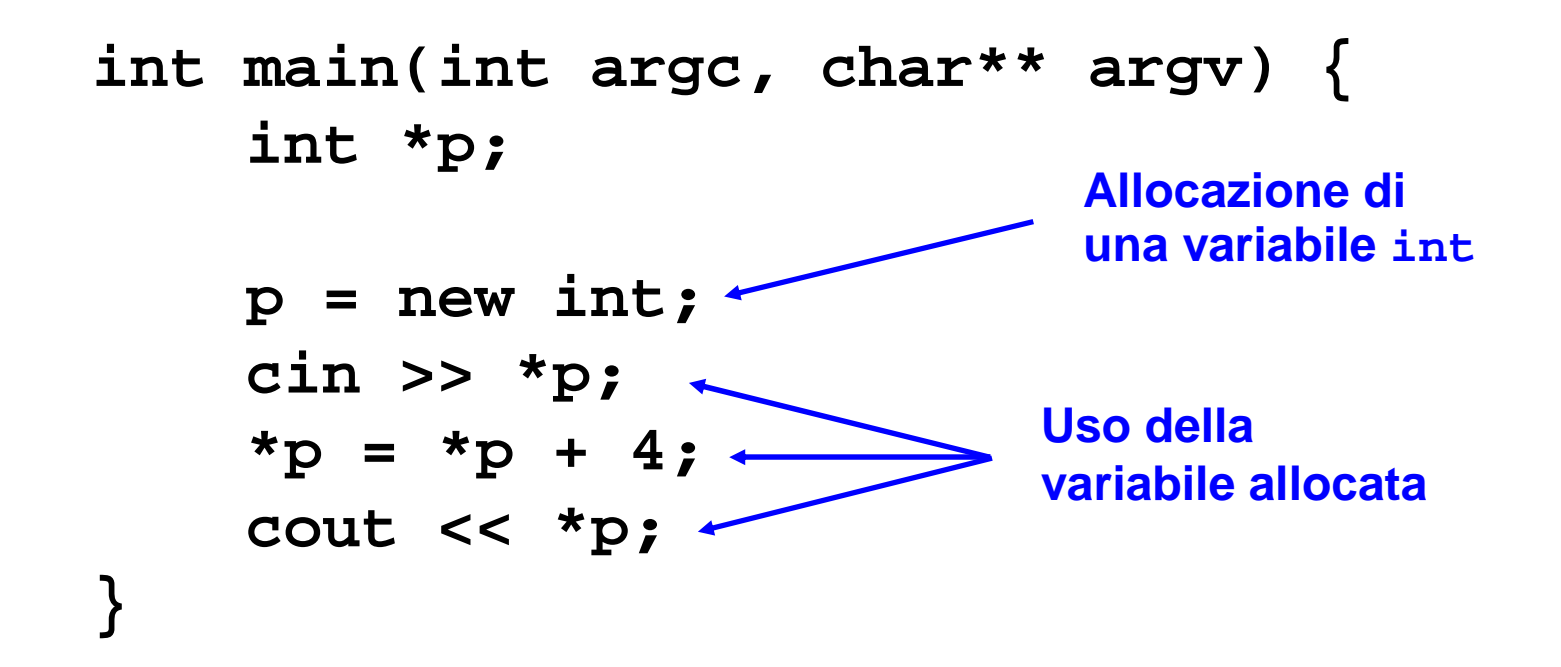

 **Corso di Fondamenti di Informatica 2008/2009**

# **Allocazione dinamica di array**

- Tramite **new** <sup>è</sup> possibile allocare una variabile array.
- Questa volta, oltre al tipo, va specificata la dimensione dell'array:puntatore <sup>=</sup>**new** tipo[size];
- • size <sup>è</sup> la dimensione dell'array e può essere specificata da una variabile (o un'espressione).

 **Corso di Fondamenti di Informatica 2008/2009**

## **Allocazione dinamica di array**

```
int main(int argc, char** argv) {
    int *p;
    int n;
    cout << "Dimensione array: ";
    cin >> n;p = new int[n];leggi_array(p,n);
stampa_array(p,n);return (EXIT_SUCCESS);
}Allocazione di un array di 
                               int di dimensione nletta 
                               da inputUso dell'arrayallocato
```
 **Corso di Fondamenti di Informatica 2008/2009**

#### **Controllo dell'allocazione**

- Nel caso la memoria richiesta non possa essere allocata, **new**allocata, new restituisce NULL.
- • È quindi necessario fare una verifica sul puntatore prima di usarlo per evitare di indirizzare un puntatore **NULL**.

```
Tortorella
                     Corso di Fondamenti di Informatica
                              2008/2009Università degli Studi 
                                                    di Cassinoint main(int argc, char** argv) {
    int *p;
    p = new int;if (p == NULL)cout << "Memoria non disponibile" << endl;
       return -1;
     }
cin >> *p;
*p =*p + 4;
    cout << *p;
    return(EXIT_SUCCESS);}
```
### **Deallocazione**

- L'allocazione dinamica di memoria opera su uno spazio di memoria limitato e quindi non è possibile procedere con l'allocazione in maniera indefinita.
- Le variabili utilizzate e di cui non si richiede ulteriore impiego vanno quindi deallocate per lasciare spazio alle allocazioni successive.

 **Corso di Fondamenti di Informatica 2008/2009**

#### **Deallocazione**

- Per questo scopo esiste l'operatore **delete** che, applicato ad un puntatore, dealloca (cioè rende disponibile per richieste successive di allocazione) il blocco di memoria il cui indirizzo èpresente nel puntatore.
- Sintassi per variabili semplici: **delete** puntatore;
- Sintassi per variabili array: **delete** [] puntatore;

 **Corso di Fondamenti di Informatica 2008/2009**

```
Deallocazione dell'array
```

```
F. Tortorella
                   Corso di Fondamenti di Informatica
                           2008/2009Università degli Studi 
                                               di Cassinoint main(int argc, char** argv) {
       int *p;
       int n;
       cout << "Dimensione array: ";
       cin >> n;p = new int[n];leggi_array(p,n);
stampa_array(p,n);delete [] p;
Deallocazione dell'arrayreturn (EXIT_SUCCESS);
  }Allocazione di un array di 
                                    int di dimensione nletta 
                                   da inputUso dell'arrayallocato
```
# **Possibili problemi**

- Esistono diverse situazioni che causano un uso inconsistente della memoria allocata dinamicamente.
- In particolare consideriamo:
	- and the state of the state — Dangling pointer
	- –Memory leak

 **Corso di Fondamenti di Informatica 2008/2009**

# **Dangling pointer**

- L'operatore delete non cancella il puntatore cui viene applicato, nè modificail valore del puntatore.
- Questo continua a puntare ad un blocco di memoria che non è più disponibile e chepuò essere concesso ad un altroprocesso.
- Dereferenziare il puntatore porta quindi a riferirsi a variabili inesistenti.

 **Corso di Fondamenti di Informatica 2008/2009**

# **Dangling pointer**

```
int main(int argc, char** argv) {
    int *p;
    p = new int;if (p==NULL){
       cout << "Memoria non disponibile" << endl;
       return -1;
    }
cin >> *p;delete p;
    *{\bf p} = *{\bf p} + 4;cout << *p;
    return(EXIT_SUCCESS);}Dangling pointer
```
 **Corso di Fondamenti di Informatica 2008/2009**

# **Memory leak**

- A valle di un'allocazione il puntatore potrebbe essere erroneamente modificato, perdendo così ogni possibilità di accedere alla memoria allocata.
- In questo caso, oltre a perdere il contenuto eventualmente presente in memoria, questa non potrà essere deallocata.

 **Corso di Fondamenti di Informatica 2008/2009**

```
Memory leakint main(int argc, char** argv) {
      int *p;
      int n, t=0;
      cout << "Dimensione array: ";
      cin >> n;p = new int[n];leggi_array(p,n);p = &t;return (EXIT_SUCCESS);
  }Array ora irrangiugibile
```
 **Corso di Fondamenti di Informatica 2008/2009**

### **Mappa della memoria per un processo**

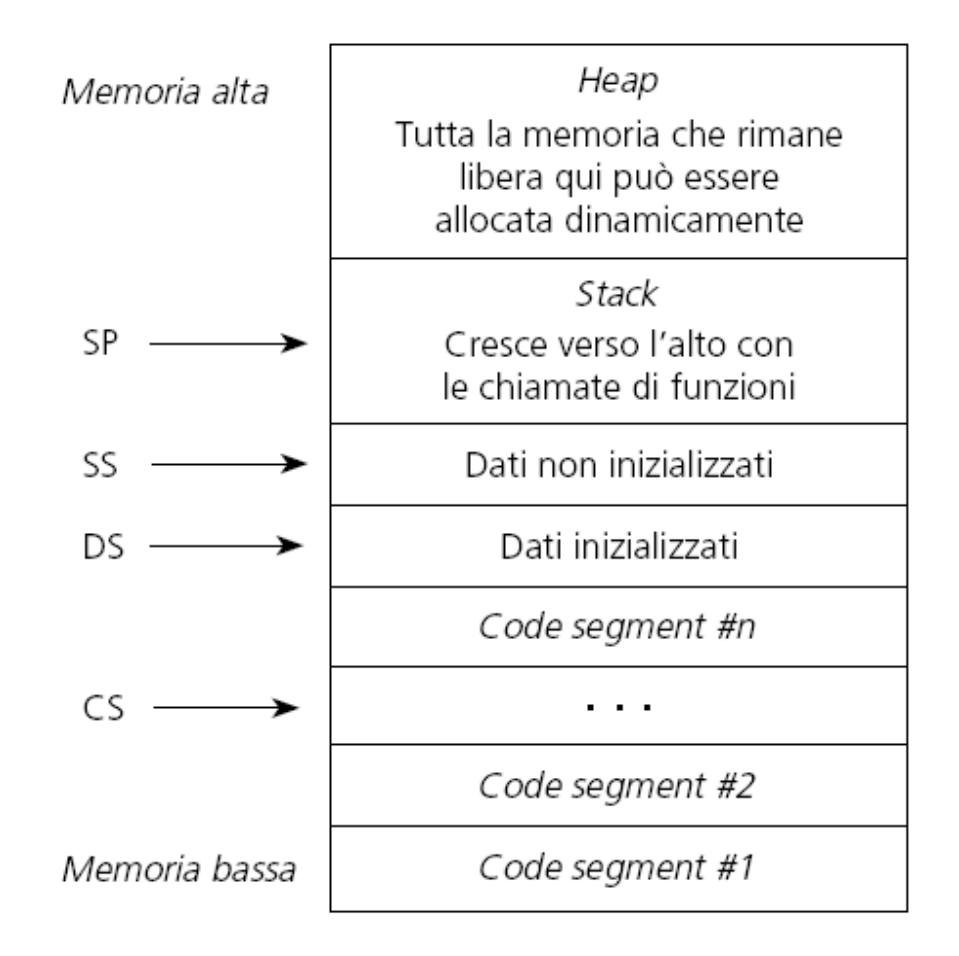

 **Corso di Fondamenti di Informatica 2008/2009**

## **Garbage collection**

- Alcuni linguaggi (p.es. Java e Python) mettono a disposizione la **garbage collection**(letteralmente *raccolta dei rifiuti*, a volte abbreviato con **GC**).
- La garbage collection è una modalità automatica di gestione della memoria, mediante la quale il sistema operativo, o il compilatore e un modulo di run-time, liberano le porzioni di memoria che non sono più *referenziate*, cioè allocate da un processo attivo, e le libererà automaticamente .

 **Corso di Fondamenti di Informatica 2008/2009**